## ABOUTDIGILOCKERNAD

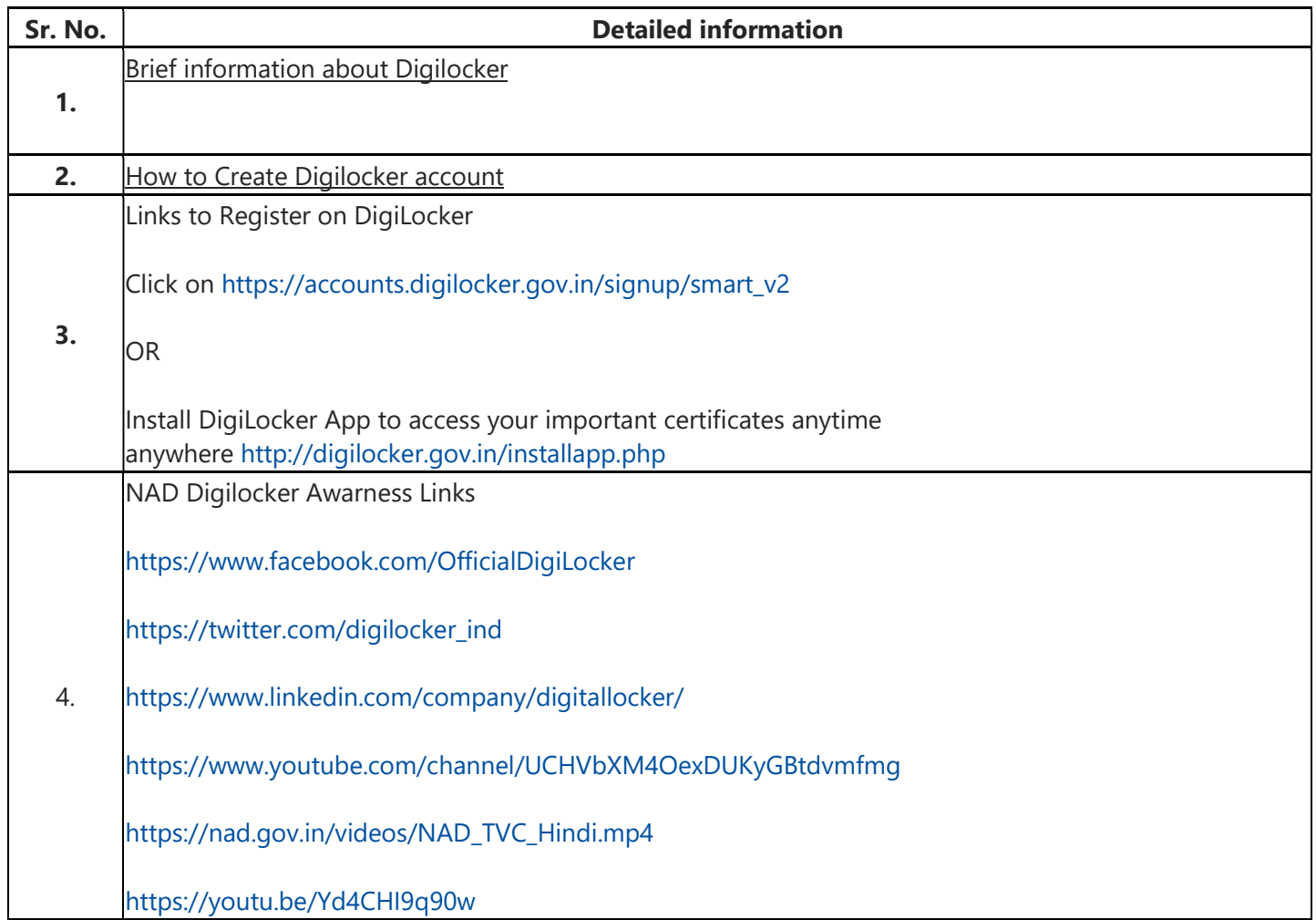